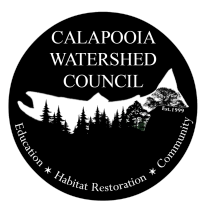

## Nombre de la Corriente: \_\_

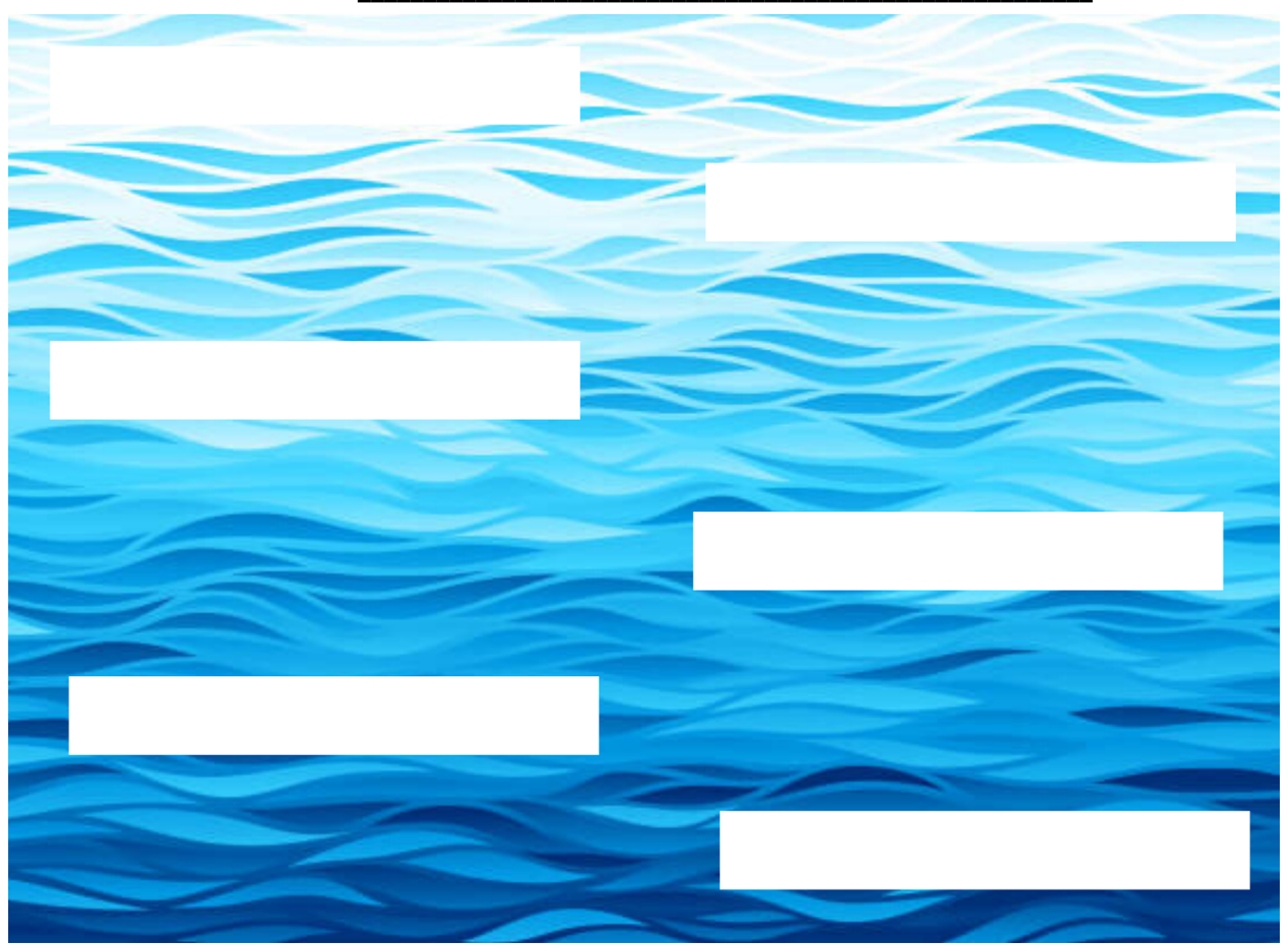

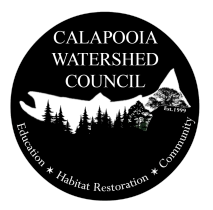

## **Nombre de la Corriente: \_\_\_\_\_\_\_\_\_\_\_\_\_\_\_\_\_\_\_\_\_\_\_\_\_\_\_\_\_\_\_\_\_\_\_\_\_\_\_\_\_\_\_\_\_\_\_\_\_\_\_\_\_\_\_\_**

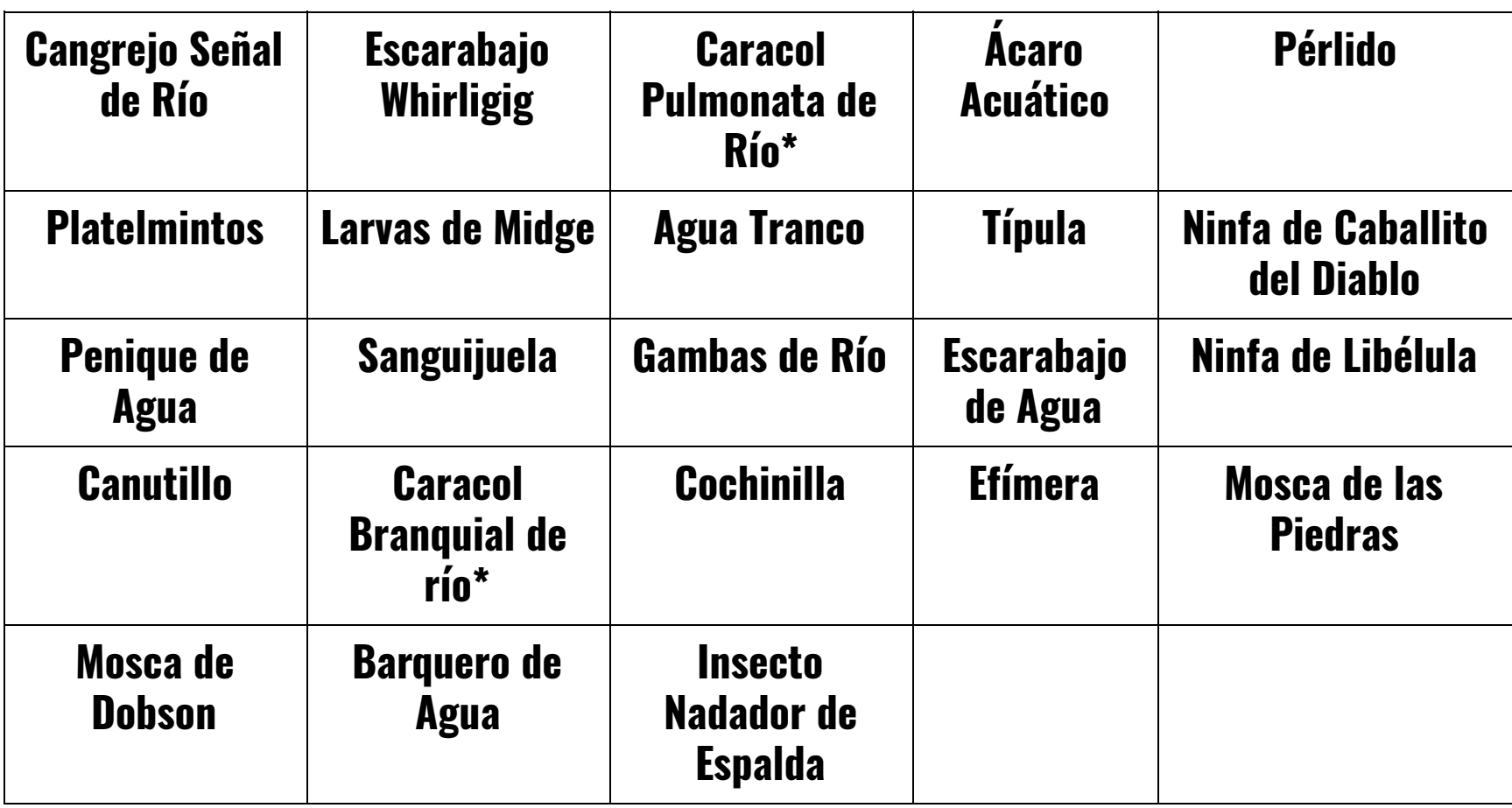

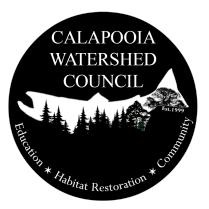

## **Nombre de la Corriente: \_\_\_\_\_\_\_\_\_\_\_\_\_\_\_\_\_\_\_\_\_\_\_\_\_\_\_\_\_\_\_\_\_\_\_\_\_\_\_\_\_\_\_\_\_\_\_\_\_\_\_\_\_\_\_\_**

- **1. Imprime ambas hojas**
- **2. Corta los Nombres de Macroinvertebrados**
- **3. Coloca los nombres al revés o en un recipiente para que el estudiante los seleccione durante la simulación**
- **4. Los nombres seleccionados se colocan en la imagen de la corriente**
- **5. Tira los dados o selecciona los números del 1 al 6 y asigna un número a cada macroinvertebrado en la corriente (# macros "capturados")**
- **6. El estudiante completará los números y especie en la hoja de ejercicios**